**★★ Projekty AVT** 

# **Generator funkcji, część 1**

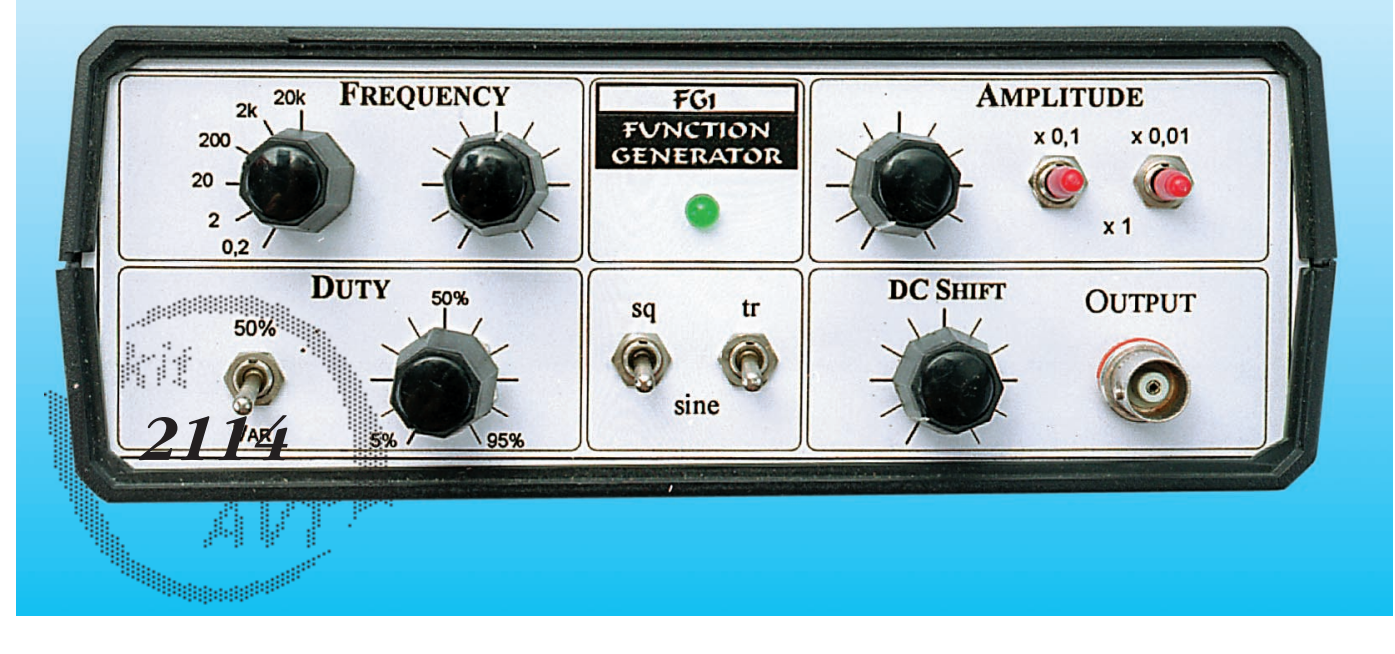

*Wskutek licznych próśb nadsyła− nych w listach oraz na podstawie wyników ankiety zajęliśmy się spra− wą niedrogich i łatwych do zbudo− wania przyrządów pomiarowych do pracowni elektronika. W lutowym numerze EdW opisaliś− my prosty i tani zasilacz laboratoryjny. Przedstawiony generator funkcji jest drugim przyrządem do laboratorium elektronika−hobbysty przedstawianym w ramach tej serii. Generator funkcji jest jednym z najbardziej uniwersal− nych przyrządów w laboratorium elektronicznym.*

*Opisany przyrząd znajdzie szerokie zastosowanie w pracowni każdego elektronika, zwłaszcza przy urucho− mianiu i testowaniu wszelkiej aparatury audio.*

Poniższy artykuł zawiera szczegółowy opis i analizę układu generatora. Podane wiadomości będą znakomitą pomocą dla zaawansowanych, którzy chcieliby bądź wprowadzić pewne zmiany, bądź zbudo− wać samodzielnie podobny układ. Prze− ciętny elektronik wcale nie musi rozu− mieć tych wszystkich szczegółów – wy− starczy, że zmontuje układ według wska− zówek, podanych w drugiej części artyku− łu. Ani montaż, ani uruchomienie nie po− winny nastręczyć żadnych trudności. Zgodnie z przyjętymi założeniami, do uru− chomienia i zestrojenia generatora nie są potrzebne żadne specjalizowane przyrzą− dy, wystarczy jakikolwiek oscyloskop.

Generator został zaprojektowany pod kątem rzeczywistej przydatności w pra− cowni elektronika−hobbysty. Parametry modelu pokazanego na fotografii umiesz− czono w tabeli u dołu strony.

Nazwa "generator funkcji" może wprowadzić w błąd niejednego młodego Czytelnika EdW. "Generator funkcji" może wydać się niepotrzebnym dodatkiem do wyposażenia laboratorium. Tymcza− sem jest to jeden z najpotrzebniejszych przyrządów w pracowni elektronika. Ten naprawdę uniwersalny generator wytwa− rza przebiegi sinusoidalne, trójkątne, prostokątne, piłokształtne i impulsowe.

Właśnie takie przebiegi znakomicie ułatwiają testowanie i pomiary różnorod− nej aparatury elektronicznej, przede wszystkim układów audio, ale również układów cyfrowych i innych. Trzeba tylko wiedzieć, jak i gdzie wykorzystuje się po− szczególne kształty przebiegów. Wiele rzeczowych informacji na ten temat poda− nych będzie w następnym numerze EdW.

Dobry generator funkcji w rękach świadomego użytkownika jest bardzo cennym i uniwersalnym przyrządem. Ta− kie generatory są produkowane przez wiele firm. Obecnie można kupić genera− tory funkcji pracujące w zakresie częstot−

## **Parametry generatora**

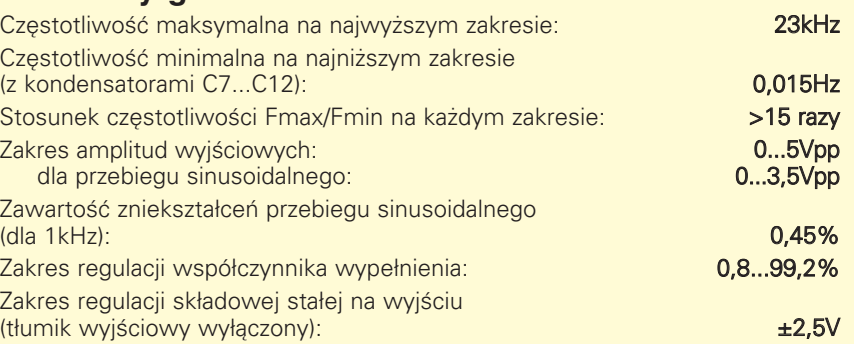

# Projekty AVT

liwości od ułamków herca do kilkudzie− sięciu megaherców. Przy konstrukcji takich generatorów wykorzystuje się naj− nowsze sposoby cyfrowego wytwarzania przebiegów. Nie ulega wątpliwości, że ceny dobrych generatorów funkcji są wy− sokie, z pewnością zdecydowanie za wy− sokie, jak na kieszeń przeciętnego hob− bysty. Jednak każdy elektronik powinien posiadać generator funkcji.

W EdW zostanie z czasem przedsta− wionych kilka różnych generatorów, w tym generatorów funkcji wykorzystują− cych specjalizowane układy scalone. W obrębie naszych zainteresowań leżą znane od dawna kostki XR2206 czy ICL8038 oraz nowsze opracowanie Maxi− ma – MAX038.

Okazuje się jednak, iż wielu elektroni− ków używa generatorów funkcji jedynie przy konstruowaniu i badaniu urządzeń audio. W takim wypadku wystarczy za− kres częstotliwości sięgający do kilku− dziesięciu kiloherców. A zbudowanie ge− neratora funkcji na taki zakres częstotli− wości nie stwarza większych problemów – wystarczy do tego kilka popularnych wzmacniaczy operacyjnych.

Przedstawiony dalej generator został zaprojektowany tak, by koszt jego ele− mentów był jak najmniejszy, a jednocześ− nie by zachować jak najwięcej możliwoś− ci. Urządzenie składa się z łatwo dostęp− nych i popularnych elementów. Dla zmniejszenia kosztów zamiast trudnych do zdobycia i drogich przełączników wie− lopozycyjnych, zastosowano popularne przełączniki dwupozycyjne. Jedynym, być może trudniejszym do zdobycia ele− mentem jest obrotowy 12−pozycyjny przełacznik, służący do zmiany zakresów częstotliwości generatora.

W sumie ten uniwersalny generator jest bardzo tani, i co najważniejsze – jego wykonanie i uruchomienie jest bardzo proste.

#### **Zasada działania**

Uproszczony schemat blokowy gene− ratora pokazany jest na rysunku 1. Ser− cem urządzenia jest generator przebiegu trójkątnego i prostokątnego. Przebieg si− nusoidalny uzyskuje się przez odpowied− nie ukształtowanie przebiegu trójkątne− go. Wbudowany regulowany tłumik po−

zwala dowolnie regulować amplitudę na− pięcia wyjściowego.

Generator przebiegu trójkątnego i prostokątnego wykonany jest według klasycznego układu pokazanego w upro− szczeniu na rysunku 2a. Przebiegi czasowe przedstawiono na rysunku 2b.

Przeanalizujmy jego działanie.

Wzmacniacz operacyjny A pracuje jako komparator, to znaczy porównuje napięcia na swoim wejściu odwracającym i nieod− wracającym. Ponadto komparator ten jest objęty pętlą silnego dodatniego sprzęże− nia zwrotnego (wskutek obecności rezys− torów R2 i R3). W konsekwencji napięcie na wyjściu wzmacniacza A (w punkcie X) przybiera tylko dwie wartości: albo jest bliskie dodatniego, albo ujemnego napię− cia zasilającego (przy czym zakładamy, że oba te napięcia mają równe wartości).

Wzmacniacz operacyjny B pracuje w charakterze integratora. Napięcie na je− go wyjściu zmienia się tak, by na jego we− jściu odwracającym napięcie zawsze było równe potencjałowi masy (czyli napięciu na wejściu nieodwracającym). Notujemy ważną informację: napięcie na wejściu odwracającym wzmacniacza B (punkt Z) zawsze jest równe potencjałowi masy.

Ponieważ napięcie w punkcie X przy− biera jedną z dwu ustalonych, równych wartości, więc przez rezystor R1 będzie płynął prąd o stałym natężeniu, a zmie− niać się będzie tylko kierunek prądu. Prąd ten będzie na przemian ładował i rozłado− wywał kondensator C.

Załóżmy, że w pewnej chwili to napięcie na wyjściu wzmacniacza operacyjne− go A (punkt X) jest równe dodatniemu na− pięciu zasilającemu. Przez rezystor R1 popłynie prąd w kierunku od punktu X do Z. Wejście wzmacniacza operacyjnego B nie pobiera prądu, więc prąd ten musi płynąć dalej przez kondensator C. Aby przez kondensator płynął prąd, musi się mieniać napięcie na jego okładzinach. Nie będziemy tu wchodzić szczegółowo w teorię wzmacniacza operacyjnego, wy− starczy końcowy wniosek: aby zapewnić przepływ przez kondensator C prądu o stałej wartości, wzmacniacz operacyjny jednostajnie zmniejsza napięcie na swoim wyjściu.

Na rysunku 2b jest to okres czasu od  $t_0$  do  $t_1$ .

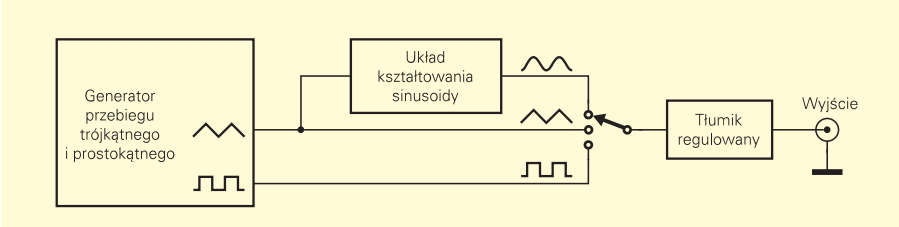

*Rys. 1. Schemat blokowy generatora funkcji.*

Napięcie w punkcie Y maleje liniowo, czyli w sposób jednostajny. Jednocześ− nie należy zauważyć, że rezystory R2 i R3 tworzą dzielnik napięcia. Załóżmy na chwilę, że rezystory te mają równe war− tości. Napięcie w punkcie X ma do tej po− ry wartość bliską dodatniemu napięciu zasilającemu. Napięcie w punkcie Y spa− da i jest coraz bliższe ujemnego napięcia zasilającego. Tym samym napięcie w punkcie W spada również i zbliża się do połowy napięcia zasialającego, czyli do potencjału masy. Jeśli to napięcie w punkcie W opadnie troszeczkę poniżej potencjału masy, wtedy stan na wyjściu wzmacniacza A zmieni się na przeciwny – napięcie w punkcie X (wskutek działa− nia dodatniego sprzężenia zwrotnego przez rezystor R2), gwałtownie opadnie do poziomu bliskiego ujemnemu napięciu zasilającemu. Napięcie w punkcie W opadnie gwałtownie do poziomu ujemnego napięcia zasilającego. Na ry− sunku 2b jest to chwila  $t_1$ .

W takiej sytuacji zmieni się kierunek prądu płynącego przez rezystor R1 – teraz będzie on płynął od punktu Z do X. Ten prąd musi popłynąć przez kondensator C. Aby to nastąpiło napięcie w punkcie Y musi jednostajnie narastać. Zadba o to wzmacniacz operacyjne B. Napięcie w punkcie Y, a także napięcie w punk− cie W będzie rosnąć.

W momencie, gdy napięcie w punkcie W nieco przekroczy potencjał masy, wzmacniacz A znów zmienia stan wyjścia

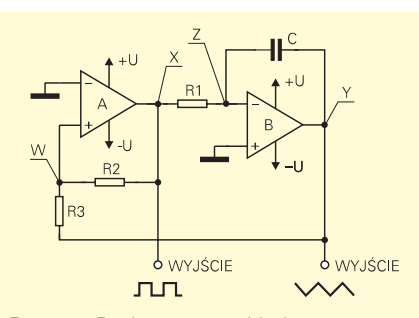

*Rys. 2a. Podstawowy układ generatora.*

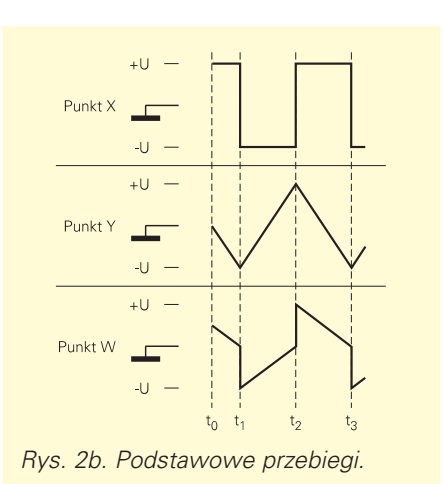

– znów pojawi się tam napięcie bliskie dodatniemu napięciu zasilającemu. Na ry− sunku 2b jest to chwila oznaczona t<sub>2</sub>. Potem prąd płynący przez rezystor R1 zmie− ni kierunek i znów napięcie w punk− cie Y zacznie opadać.

Cykl będzie się powtarzał.

W praktyce, w normalnych warunkach pracy, na wyjściu wzmacniacza operacyj− nego nie może się pojawić napięcie rów− ne któremukolwiek napięciu zasilania. Wynika to z budowy stopnia wyjściowe− go, który przecież jest zbudowany z tran− zystorów. W katalogach podaje się za− kres napięć wyjściowych, który bywa mniejszy od aktualnego napięcia zasilają− cego nawet o kilka woltów. Co gorsza, tak zwane ujemne oraz dodatnie napięcie nasycenia nie są sobie równe. Ponadto układ pokazany na rysunku 2a nie mógłby pracować przy równych wartościach re− zystorów R2 i R3.

Dlatego w praktyce w układach gene− ratorów pracujących na tej zasadzie doda− je się na wyjściu wzmacniacza A obwód symetrycznej stabilizacji, czy też obcina− nia napięcia wyjściowego. Natomiast po− zostawia się równe wartości rezystorów R2 i R3, dzięki czemu amplitudy przebie− gu prostokątnego i trójkątnego są równe.

Przeanalizowanie działania układu ge− neratora wskazuje, że częstotliwość można łatwo zmieniać albo zmieniając pojemność kondensatora C, albo zmie− niając prąd płynący przez rezystor R1. W praktyce zmianę pojemności wyko− rzystuje się do skokowej zmiany zakresu częstotliwości, natomiast zmiany prądu płynącego przez R1 służą do płynnej re− gulacji częstotliwości.

### **Szczegółowy opis układu**

Pełny schemat ideowy generatora funkcji pokazano na rysunku 3.

Układ jest zasilany z małego transfor− matorka sieciowego o mocy 2VA.

Zasilacz zawiera typowe stabilizatory 12−woltowe: U1 i U2.

W układzie generatora bez trudu moż− na zidentyfikować podstawowe bloki znane z rysunku 2a: wzmacniacze opera− cyjne U3A i U3B i rezystory R2, R3. Za− miast pojedynczego kondensatora C, w układzie zastosowano zespół konden− satorów, a przełącznik S1 umożliwia wy− bór zakresu częstotliwości w zakresie 0,2Hz...20kHz. Warto zauważyć, że war− tości pojemności C2...C6 są wielokrot− nościami liczby 1, z wyjątkiem kondensa− tora C2, który ma pojemność mniejszą od teoretycznie obliczonej – spowodowane jest to istnieniem pojemności montażo− wych. W układzie i na płytce przewidzia− no miejsce na kondensator zmienny – trymer C17. W praktyce okazało się, że nie jest on potrzebny. Przewidziano też

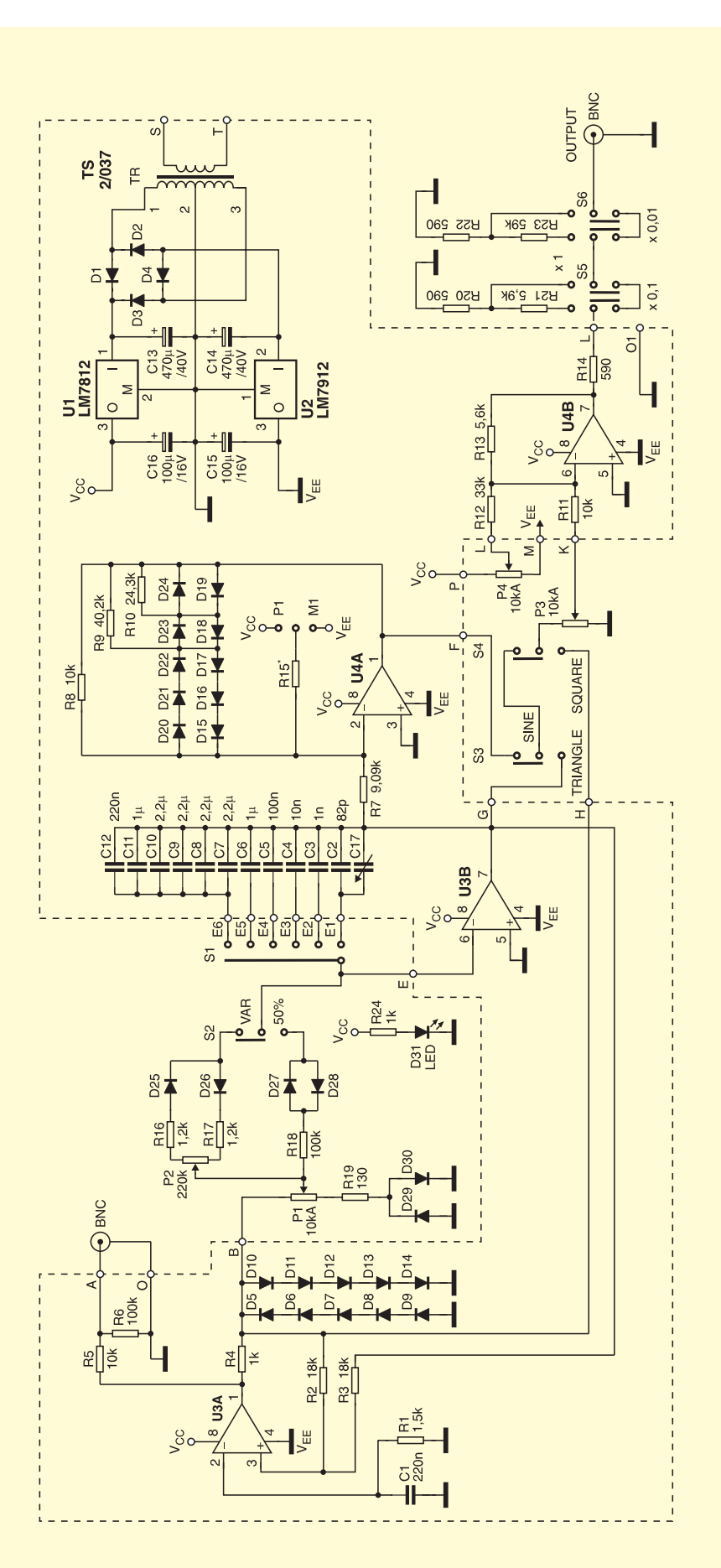

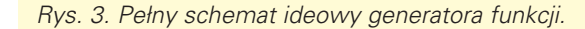

# Projekty AVT

miejsce na kondensatory C7−C12, które umożliwiają stworzenie zakresu 0,02...0,2Hz. W większości zastosowań tak małe częstotliwości nie są potrzebne i elementów tych nie trzeba montować. Ale jeśli ktoś chciałby jeszcze bardziej rozszerzyć w dół zakres uzyskiwanych częstotliwości, może zastosować te kon− densatory, a nawet wprowadzić jeszcze jeden zakres 0,002...0,02Hz, dodając dwa połączone szeregowo przeciwsob− nie kondensatory tantalowe o pojemnoś− ci po 220µF.

W układzie wprowadzono obwód ograniczania napięcia wyjściowego wzmacniacza U3A. Składa się on z rezys− tora R4 i diod D5...D14. W innych rozwią− zaniach, zamiast kilku diod stosuje się dwie połączone przeciwsobnie diody Ze− nera. W naszym układzie użycie kilku zwykłych diod ma duże znaczenie prak− tyczne, związane z wytwarzaniem prze− biegu sinusoidalnego.

W układzie przewidziano dodatkowe wyjście przebiegu prostokątnego (punkt A). Wyjście to może być wykorzystane na przykład do dołączenia częstościomierza. Rezystor R5 separuje generator i umożli− wia jego poprawną pracę także w przy− padku zwarcia punktu A do masy. Rezys− tor R6 może być wykorzystany do zmniejszenia amplitudy przebiegu w pun− kcie A (bez niego międzyszczytowa war− tość wynosi ponad 20V).

Potencjometr P1 wraz z rezystorem R18 umożliwiają płynną zmianę częstotli− wości. Rezystor R19 wyznacza minimal− ną częstotliwość na danym zakresie. Bez

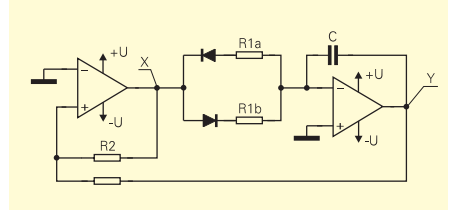

*Rys. 4a. Sposób wytwarzania przebiegu piłokształtnego.*

tego rezystora można zmniejszać częs− totliwość aż do zera.

W najprostszej wersji generatora nie− potrzebne byłyby diody D27...D30. Dla zmiany częstotliwości wystarczyłoby za− stosować potencjometr P1 i rezystor R18 (i ewentualnie R19).

Jednak w wielu przypadkach bardzo potrzebne są przebiegi piłokształtne lub impulsy prostokątne o współczynniku wypełnienia różnym od 50%. Można w bardzo prosty sposób wytworzyć takie przebiegi, różnicując czasy ładowania i rozładowania kondensatora C. Ideę po− kazuje rysunek 4a. Zmieniając stosunek rezystancji R1a i R1b można uzyskać zmianę współczynnika wypełnienia i uzyskać przebiegi o kształtach pokaza− nych na rysunku 4b.

W układzie z rysunku 3, zmiana współ− czynnika wypełnienia przebiegu jest reali− zowana za pomocą potencjometru P2, w położeniu przełącznika S2 oznaczonym VAR(iable). W obwodzie tym rezystory R16 i R17 ograniczają zmiany współczyn− nika wypełnienia do około 0,8...99,2%. Rezystorów tych można nie stosować – rozszerzy to zakres regulacji wypełnienia.

Ponieważ w obwodzie potencjometru P2 muszą być włączone diody (D25, D26), niejako dla kompensacji włączono również dodatkowe diody D29...D30. Dzięki temu układ pracuje poprawnie w pełnym zakresie ustawień potencjo− metru P1. Bez diod D27...D28 układ nie pracowałby przy ustawieniu suwaka po− tencjometru P1 blisko masy (wg rysun− ku 3 – w dolnym położeniu suwaka).

Włączenie tych czterech diod (D27...D30) ma pewne wady i dlatego warto zastanowić się i sprawdzić prak− tycznie, czy nie lepiej byłoby nie monto− wać tych diod, godząc się z brakiem prze− biegu wyjściowego przy skrajnym (dol− nym) ustawieniu potencjometru P1.

#### **Układ kształtowania sinusoidy**

Ważnym blokiem urządzenia jest układ kształtowania sinusoidy. Przebieg sinu−

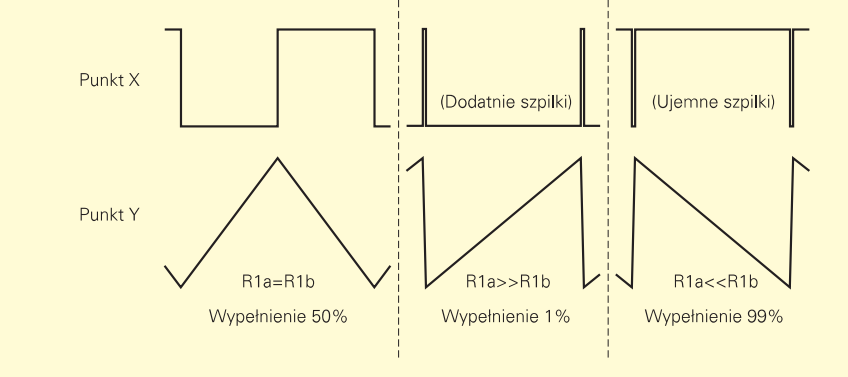

*Rys. 4b. Przebiegi przy różnych wartościach R1a i R1b.*

soidalny uzyskuje się przez odpowiednie "obcięcie" czy też spłaszczenie przebiegu trójkątnego. Ideę pokazuje rysunek 5a. Rysunek 5b pokazuje jedną z możliwych realizacji takiego obcinania czy spłaszczania, w przypadku, gdyby chodziło tylko o dodatnią połowkę prze− biegu. Gdy napięcie chwilowe na wejściu jest niewielkie, nie przewodzi żadna z diod Zenera, nie ma spadku napięcia na rezystorze Rs – przebieg na wyjściu ma takie same nachylenie, jak przebieg we− jściowy (por. rysunek 5a). Gdy napięcie wejściowe staje się większe, zaczyna przewodzić dioda Zenera o najniższym napięciu – przebieg zostaje nieco spłasz− czony. Przy dalszym wzroście napięcia wejściowego zaczynają przewodzić nas− tepne diody i przebieg jest coraz bardziej spłaszczany. Jak widać, należy zastoso− wać odpowiednią ilość diod Zenera i do− kładnie dobranych rezystorów, a amplitu− da przebiegu wejściowego też musi być ściśle określona.

Tą metodą (tzw. metoda aproksymacji odcinkowej) można uzyskać potrzebny kształt przebiegu nawet z bardzo dużą do− kładnością. Metodą ta jest (szczerze mó− wiąc – była) stosowana nie tylko do gene− racji przebiegu sisusoidalnego (czyli reali−

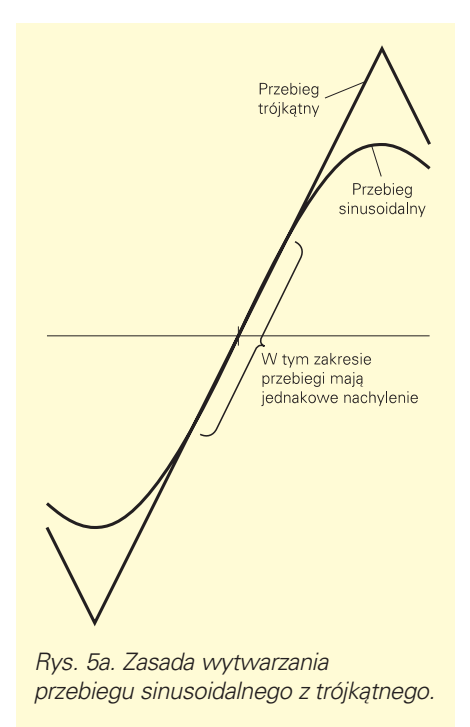

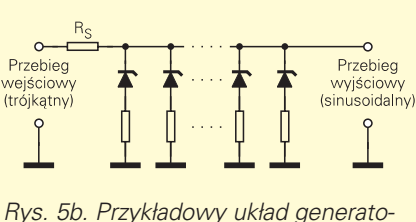

*ra funkcji sinus.*

# Projekty AVT

zacji matematycznej funkcji sinus), ale również do realizowania innych funkcji matematycznych (potęgowanie, logaryt− mowanie, itp), oraz do linearyzacji charak− terystyk różnych przetworników.

Praktyczną wadą przedstawionej me− tody aproksymacji odcinkowej jest ko− nieczność dobierania diod Zenera o ściś− le określonych napięciach. Inną istotną wadą zmniejszającą dokładność jest za− leżność napięcia Zenera od temperatury.

W naszym generatorze funkcji w roli diod Zenera pracują... zwykłe diody krze− mowe, włączone w kierunku przewodze− nia (są to diody D15...D24).Wiadomo, że przy napięciach (w kierunku przewodze− nia) mniejszych niż 0,4...0,5V, przez diodę krzemową praktycznie nie płynie prąd.

Układ kształtowania sinusoidy jest zbu− dowany nieco inaczej, niż pokazuje rysu− nek 5b – zawiera wzmacniacz operacyjny U4A i rezystory R7...R10 (zob. rys. 3).

Ponieważ diody krzemowe właczone w kierunku przewodzenia mają duży współczynnik temperaturowy 2,2mV/°C), dokładność odwzorowania funkcji sinus zależałaby od temperatury. Aby uniezależnić się od temperatury, tak zaprojektowano układ, by amplituda prze− biegu wejściowego kompensowała te zmiany – właśnie dlatego w układzie ge− neratora, zamiast dwóch diod Zenera, za− stosowano diody D5...D14.

W sumie o dokładności aproksymacji, czyli w sumie o zawartości zniekształceń nieliniowych w przebiegu sinusoidalnym, decydują wartości rezystorów R7...R10.

Generalnym założeniem przy projekto− waniu przyrządów warsztatowych niniej− szej serii jest unikanie wszelkich regulacji oraz konieczności używania specjalizo− wanych przyrządów. Właśnie dlatego nie przewidziano potencjometrów do opty− malizacji kształtu przebiegu sinusoidalne− go. Przeciętny użytkownik zmontuje i uruchomi układ z elementami podanymi na schemacie. Przy zastosowaniu war− tości elementów podanych na schema− cie i w wykazie, uzyskuje się bez jakiej− kolwiek regulacji zawartość zniekształceń poniżej 2%, co jest zupełnie przyzwoitym wynikiem.

Natomiast jeśli ktoś ma dostęp do miernika zniekształceń nieliniowych i chciałby optymalizować kształt przebie− gu sinusoidalnego, może to zrobić w bar− dzo prosty sposób, uzyskując przebieg o zawartości zniekształceń 0,4...0,5%, co jest wynikiem znakomitym. Zawartości zniekształceń poniżej 0,4% w tym ukła− dzie uzyskać się nie da, z uwagi na nie− wielką liczbę diod oraz na znaczną rezys− tancję szeregową tych diod.

Optymalizacja polegać będzie na do− kładnym dobraniu wartości rezystora R7. W modelu optymalną (zniekształcenia

"sinusa" równe 0,45%) okazała się wartość 9,05kΩ. Zniekształcenia wzrosły do 1% przy rezystancji R7 równej odpowied− nio 8,70kΩ oraz 9,40kΩ. Jak z tego widać wartość R7 jest krytyczna i nie należy tu stosować jakichkolwiek rezystorów o to− lerancji 20%. Drugim źródłem znaczą− cych zniekształceń nieliniowych okazały się napięcie niezrównoważenia wzmac− niacza U4A oraz rozrzuty napięć przewo− dzenia poszczególnych egzemplarzy diod D14...D24 (omyłkowo zamontowano eg− zemplarze diod od różnych producen− tów). Dla skorygowania tych błędów (zwiększających zniekształcenia do war− tości 1,2%) dodano rezystor R15. War− tość i punkt dołączenia tego rezystora (do plusa lub minusa zasilania) należy ustalić doświadczalnie na podstawie wskazań miernika zniekształceń nieliniowych, przy częstotliwości około 1kHz.

Jak wspomniano, bez rezystora R15 i z rezystorem R7 o wartości 9,09kΩ, zniekształcenia będą mniejsze niż 2%, co w praktyce jest zupełnie wystarczające.

#### **Obwody wyjściowe**

Przebiegi: prostokątny, trójkątny i sinu− soidalny podawane są na przełącznik (właściwie dwa przełaczniki) wyboru kształtu przebiegu, a dalej na bufor w po− staci wzmacniacza operacyjnego U4B i wreszcie na przełączany tłumik wyjścio− wy. Potencjometr P3 pozwala płynnie re− gulować amplitudę przebiegu wyjściowe− go. Potencjometr P4 służy do regulacji składowej stałej przebiegu.

Zastosowane tłumiki pozwalają zmniejszyć amplitudę sygnału wyjścio− wego 10, 100 lub 1000 razy, co jest bar− dzo przydatne przy badaniu czułych wzmacniaczy audio.

Jak wspomniano wcześniej, amplitu− dy przebiegów trójkątnego i prostokątne− go są jednakowe. Przebieg sinusoidalny ma amplitudę o około 30% mniejszą. W praktyce nie stanowi to żadnego prob− lemu. Kto chciałby uzyskać jednakowe amplitudy wszystkich przebiegów, powi− nien zastosować dwa rezystory włączone

szeregowo w linie wyjściowe przebiegu trójkątnego i prostokątnego, czyli między punkty G i H a przełączniki S3, S4.

Rezystancja wyjściowa generatora na wszystkich zakresach tłumika jest zbliżo− na do 600Ω. Jest to typowa wartość oporności wyjściowej, spotykana w wie− lu fabrycznych generatorach. Dzięki za− stosowaniu rezystora ograniczającego R14, generator może być obciążany do− wolną opornością z zakresu od zera do nieskończoności.

W praktyce bardzo przydatne, zwłasz− cza przy przebiegach trójkątnych i pros− tokątnych, okazuje się dodanie do prze− biegu wyjściowego składowej stałej. Przebieg na wyjściu może zostać "prze− sunięty w górę lub w dół" – przykłady pokazuje rysunek 6. Dzięki temu uzysku− je się dodatnie lub ujemne impulsy albo przebieg piłokształtny o określonej bie− gunowości.

Umożliwia to obwód przesuwania składowej stałej z potencjometrem P4.

Zbocza impulsów prostokątnych są wystarczająco strome, by współpraco− wać z układami LS TTL i CMOS. Współ− praca ze standardowymi układami TTL również jest możliwa, ale należy uwzględnić spadek napięcia na rezystan− cji wyjściowej generatora (około 600Ω) pod wpływem prądu wejściowego takich bramek – w praktyce należy po prostu odpowiednio ustawić potencjometr P4.

Dla bezproblemowej współpracy z ewentualnym miernikiem częstotliwoś− ci, przewidziano dodatkowe gniazdo wy− jściowe na płycie tylnej; na gnieździe tym wystepuje przebieg prostokątny.

Choć generator przewidziany został głównie do sprawdzania wszelkiego rodza− ju układów analogowych, jednak zastoso− wane dość szybkie wzmacniacze operacyj− ne gwarantują czas narastania przebiegu prostokątnego poniżej 1µs, a więc genera− tor jest jak najbardziej przydatny do testo− wania i uruchomiania układów cyfrowych.

> Piotr Górecki Zbigniew Orłowski *Cd. w EdW 6/97*

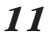

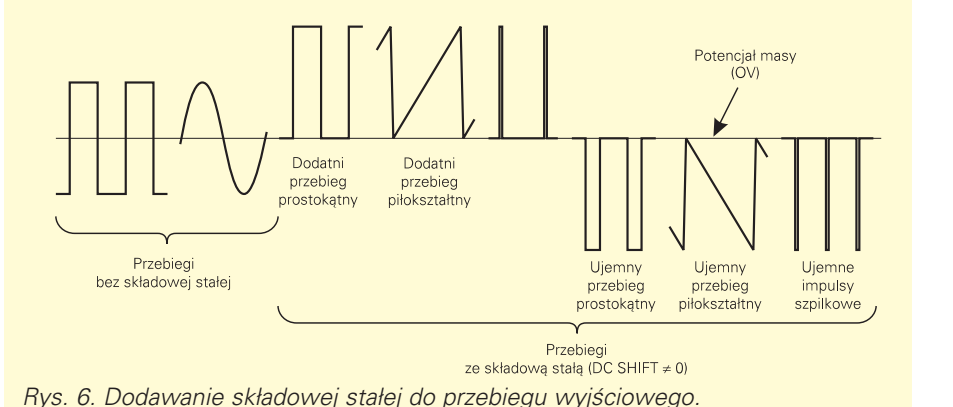

# **Generator funkcji, część 2**

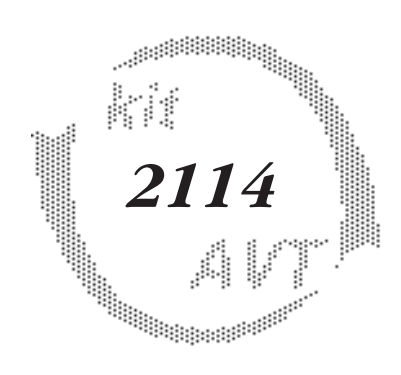

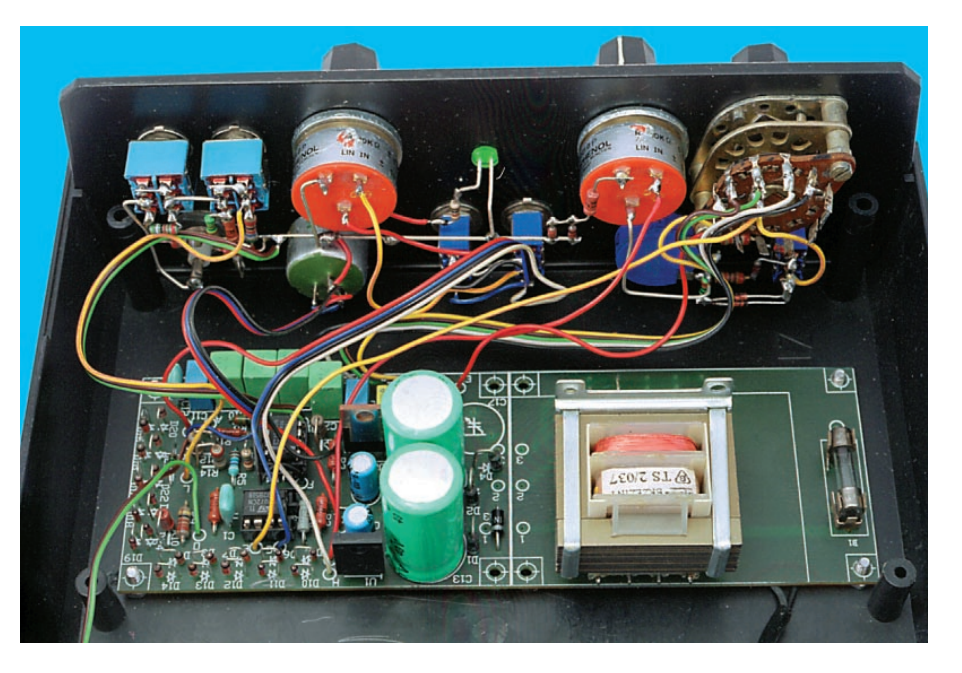

#### **Montaż i uruchomienie**

Model opisywanego urządzenia pokaza− no na fotografiach. Układ z rysunku 3 moż− na zmontować na płytce drukowanej, prze− stawionej na rysunku 7. Montaż jest klasyczny, nie wymaga komentarza.

W wersji standardowej nie montuje się rezystora R15.

Części można zdobyć we własnym za− kresie. W praktyce najwięcej kłopotów sprawia zdobycie wielopozycyjnego prze− łącznika obrotowego. Zestaw AVT−2114 zawiera także komplet elementów mon− towanych na płycie czołowej, w tym 12− pozycyjny przełącznik obrotowy.

Osoby, które nie zdecydują się na za− kup zestawu AVT−2114 i zechcą skomple− tować części samodzielnie, powinny zwrócić uwagę na wartości elementów

R7...R10, które powinny mieć tolerancję 1...2%. Warto uzyskać podane wartości (stosując połączenie dwóch lub więcej elementów), bowiem przy zastosowaniu elementów o tolerancji 10%, lub co gor− sza 20%, zniekształcenia przebiegu sinu− soidalnego mogą sięgnąć 5%.

Dla zmniejszenia zakłóceń, część płyt− ki zawierającą transformator (lub też sam transformator wyposażony w nóżki) moż− na zamontować z dala od pozostałej części układu.

W modelu z małym transformatorem TS2/037 nie stwierdzono negatywnego wpływu (pola rozproszenia) transforama− tora na pracę układu.

Na płytce przewidziano otwory pod różne typy transformatorów sieciowych. Niekoniecznie musi to transformator z dzielonym uzwojeniem – można wyko−

rzystać jakikolwiek transformator o napię− ciu wyjściowym (zmiennym) w zakresie 11...15V i prostownik jednopołówkowy (w tzw. układzie podwajacza).

Przy wykorzystaniu transformatora TS2/037 należy wykonać zwory zazna− czone na rysunku 7. Trzeba zwrócić uwa− gę na sposób wlutowania transformato− ra, aby nie pomylić uzwojeń (coś takiego zdarzyło się przy montażu modelu).

Montaż elementów na płytce jest ty− powy. Tym razem można zastosować podstawki. Choć autor jest zadeklarowa− nym przeciwnikiem tanich podstawek, tym razem dopuszcza taką możliwość, a to ze względu na możliwość późniejszej wymiany wzmacniaczy operacyjnych.

Na płycie czołowej należy zamocować wszystkie elementy, które na rysun− ku 3 znajdują się poza zaznaczonym obry−

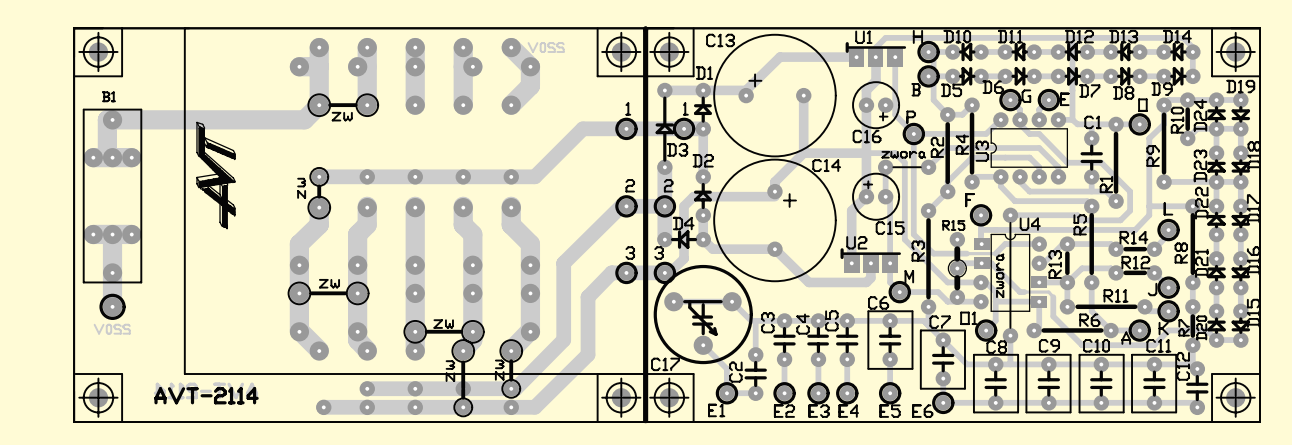

*Rys. 7. Schemat montażowy.*

sem. Należy po prostu zastosować mon− taż przestrzenny.

Model został umieszczony w taniej, plastikowej obudowie. W trakcie prób stwierdzono, że wszystkie metalowe ele− menty umieszczone na płycie czołowej powinny być połączone z masą – w prze− ciwnym wypadku w skrajnym lewym po− łożeniu potencjometru płynnej regulacji częstotliwości, dotknięcie ręką metalo− wych części przełączników powodowało szkodliwą modulację częstotliwością sie− ci energetycznej. W praktyce należy po prostu tylną stronę płyty czołowej (jesz− cze przez zamontowaniem potencjomet− rów i przełączników) wykleić kuchenną folią aluminiową lub po prostu folią z tab− liczki czekolady. Folia ta musi być połą− czona z masą układu.

Innym dobrym rozwiązaniem jest wy− korzystanie metalowej obudowy typu T− 82 (również dostępna w ofercie AVT).

Na rysunku 8 pokazano projekt opisu płyty czołowej dla plastikowej obudowy Kradex o wymiarach 188×197×70mm, na− tomiast na wkładce umieszczono rysunek płyty czołowej dla metalowej obudowy T− 82. W każdym przypadku trzeba rysunek skserować na papierze samoprzylepnym.

Nie przewidziano szczegółowego opisu płyty czołowej, ponieważ aby opis zgadzał się z rzeczywistością, należałoby zastoso− wać elementy o bardzo wąskiej tolerancji, co jest bardzo trudne, zwłaszcza jesli chodzi o kondensatory stałe C2...C12. Użytkownik może nanieść orientacyjne wartości częs− totliwości, napięć i wypełnienia po urucho− mieniu układu i sprawdzeniu poszczegól− nych zakresów regulacji (a przed polakiero− waniem lub zafoliowaniem płyty czołowej).

Połączenia przewodowe należy wyko− nać na podstawie schematu ideowego (ry− sunek 3), pomocą będą fotografie modelu.

Urządzenie, zbudowane ze sprawnych elementów nie wymaga uruchomiania i od razu powinno pracować poprawnie.

W każdym razie należy sprawdzić, do− łączając oscyloskop do wyjścia, czy gene− rator rzeczywiście dostarcza przebiegi o właściwym kształcie (i współczynniku wypełnienia).

W praktyce, przy znacznej ilości ele− mentów i połączeń przewodowych łatwo o pomyłkę, dlatego w przypadku braku na wyjściu sygnałów należy najpierw dokład− nie sprawdzić poprawność montażu. Naj− częstszą przyczyną niesprawności są właś− nie błędy w montażu: zamiana elementów, niewłaściwe łączenie przewodów. Niepo− równanie rzadziej powodem są uszko− dzenia elementów – przy obecnym poziomie technologii są to zda− rzenia naprawdę rzadkie. Na− leży się natomiast liczyć z możliwością pomyłek, jeśli chodzi o wartoś− ci elementów, łatwo pomylić paski rezysto− rów, a czasem zdarza się, że element ma inną wartość, niż wynika z nadruku.

Jeśli połączenia i elementy są właściwe, należy po kolei sprawdzić os− cyloskopem sygnały w poszczególnych punktach układu. Jeśli generator nie pra− cuje, przede wszystkim należy sprawdzić, czy występują prawidłowe napięcia zasila− jące (±12V). Następnie trzeba sprawdzić z pomocą oscyloskopu, czy w punktach G i H występują odpowiednio przebieg trójkątny i prostokątny. Jeśli nie, należy oscyloskopem lub woltomierzem zmie− rzyć napięcia w poszczególnych punktach układu i na podstawie podanego wcześ− niej opisu i rysunku 2 określić przyczynę niesprawności.

W dalszej kolejności trzeba sprawdzić pracę przetwornika trójkąt/sinus, oraz bu− fora wyjściowego U4B. W sumie układ nie jest wcale skomplikowany i nie po− winno być kłopotów z odszukaniem ewentualnej pomyłki. W razie kłopotów warto poprosić o pomoc kogoś, kto "świeżym okiem" spojrzy na problem, i łatwiej odnajdzie pomyłkę.

Z podanych względów osoby, które nie czują się mocne w elektronice, mogą przez zmontowaniem, sprawdzić z pomocą mier− nika uniwersalnego rzeczywiste wartości rezystorów i ewentualnie kondensatorów.

Przy umieszczaniu układu w obudowie należy zwrócić uwagę na kwestie bez− pieczeństwa. Na płytce przewidzia− no miejsce na bezpiecznik sie− ciowy. Zastosowany trans− formator nie wymaga zasadzie takiego bezpiecznika, dlate− go w wykazie elementów został on pominięty. Prze− wody sznura sieciowe− go będą wtedy przylutowa− ne do płytki od strony druku. Jeśli ktoś chce, może zastosować bezpiecznik zwłoczny (WTAT) o jak najmniejszym prądzie: 35...100mA. Wtedy należałoby jednak zabezpieczyć ob− wód bezpiecznika przez przypadkowym dotknięciem (przy zdjętej górnej pokrywie). *Uwaga! W urządzeniu występują napięcia mogące stanowić śmiertel− ne zagrożenie dla życia! Osoby niepełnoletnie mogą wykonać i uru− chomić opisany układ tylko pod opieką wykwalifi− kowanych osób dorosłych.*

## **Opis regulatorów i obsługa przyrządu**

Jak wszystkie urządzenia z tej serii, ge− nerator nie ma wyłącznika sieciowego – będzie zasilany ze wspólnej listwy siecio− wej. Włączenie do sieci sygnalizuje dioda LED umieszczona na płycie czołowej.

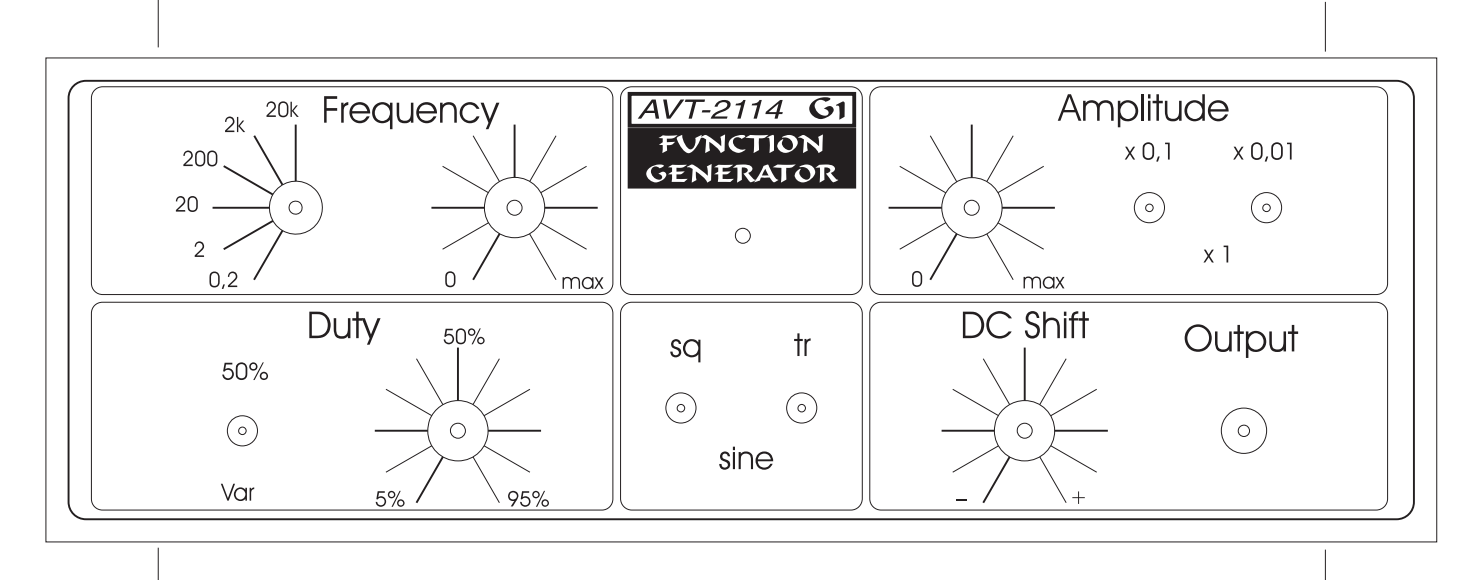

*Rys. 8. Projekt opisu płyty czołowej.*

Na rysunku 8 pokazano projekt płyty czołowej, wyróżnione są na niej grupy re− gulatorów.

Przełącznik i potencjometr opisane FREQUENCY służą do ustawienia po− trzebnej częstotliwości.

Wielkość sygnału wyjściowego mozna dokładnie ustawić z pomocą regulatorów z grupy AMPLITUDE. W dolnym położeniu przełączników tej grupy sygnał jest najwięk− szy (x1). Z pomocą przełączników można go stłumić dziesięcio−, sto− i tysiąckrotnie.

Grupa DUTY (CYCLE) pozwala zmie− niać wypełnienie generowanych przebie− gów. W większości przypadków wyko− rzystywany będą przebiegi o wypełnieniu 50%, dlatego typowo przełącznik powi− nien być ustawiony w górnym położeniu (50%). W tym położeniu przełącznika usta− wienie potencjometru nie ma znaczenia.

Dwa przełączniki umieszczone pod diodą LED umożliwiają wybór kształtu przebiegu. W dolnym położeniu obu prze− łaczników, na wyjściu pojawi się przebieg sinusoidalny (sine). Dla uzyskania prze− biegu trójkątnego (triangle) lub prostokąt− nego (square) należy przestawić w górne położenie jeden z przełączników.

Zazwyczaj potrzebny jest przebieg zmienny bez składowej stałej. Dlatego potencjometr DC SHIFT powinien być ustawiony w środkowym położeniu. Do− kładnie można ustawić ten potencjometr na zero woltów, dołączając do wyjścia woltomierz napięcia stałego, ustawiając potencjometr amplitudy na zero (wskrę− cony w lewo) i wyłączając tłumiki (x1).

Jak widać z podanego opisu, najczęś− ciej wykorzystywane będą regulatory częstotliwości i amplitudy.

## **Możliwości zmian (dla zaawansowanych)**

Przedstawiony przed miesiącem wy− czerpujący opis działania generatora

## Wykaz elementów

#### **Rezystory**

R1: 1,5kΩ R2, R3: 15...22kΩ R4, R24: 1kΩ R5, R8, R11: 10kΩ R6, R18: 100kΩ R7: 9,09kΩ 1% R9: 40,2 kΩ 1% R10: 24,3 kΩ 1% R12: 33kΩ R13: 5,6kΩ R14, R20, R22: 590Ω R15: nie stosować (patrz tekst) R16, R17: 1,2kΩ R19: 130Ω (120...150Ω) R21: 5,9kΩ R23: 59kΩ P1, P3, P4: 10kΩ liniowy P2: 220 kΩ liniowy

#### Kondensatory

C1, C12: 220nF foliowe MKT C2: 82pF C3: 1nF foliowy C4: 10nF foliowy C5: 100nF foliowy C6, C11: 1µF foliowy C7...C10: 2,2µF foliowy

umożliwi bardziej doświadczonym elek− tronikom wprowadzić pewne zmiany.

Na pewno generator można uprościć, usuwając elementy służące do zmiany współczynnika wypełnienia przebiegu, oraz do regulacji składowej stałej. Wtedy generator można umieścić w mniejszej obudowie (i być może zasilać z dwóch baterii 9V). W przypadku zasilania bateryj− nego warto dla zmniejszenia poboru prą− du zastosować obie kostki typu TL082 lub TL072.

Z drugiej strony, zaawansowani elekt− ronicy mogą spróbować zwiększyć mak− symalną częstotliwość generatora.

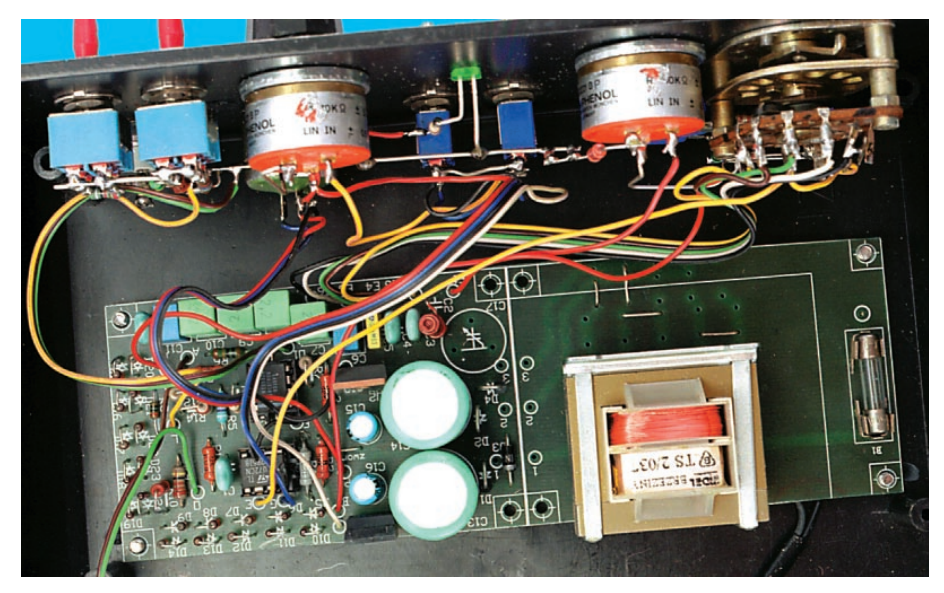

#### C13, C14: 470µF/40V C15, C16: 100µ/16V C17: nie stosować

#### Półprzewodniki

D1 ... D4: 1N4001...7 D5...D30: 1N4148 D31: LED 5mm ziel. lub czerw. U1: LM7812 U2: LM7912 U3: TL082 (072) U4: NE5532 TS 2/037

#### Pozostałe

S1: przełącznik obrotowy 12−pozy− cyjny S2...S4: przełącznik dwupozycyjny jednoobwodowy S5, S6: przełącznik dwupozycyjny dwuobwodowy pokrętła do potencjometrów i przełącznika S1 płytka drukowana naklejka na płytę czołową obudowa plastikowa KRADEX 188×197×70mm przewód sieciowy

W opisanym układzie została ona ograni− czona do około 20kHz. Przeprowadzone próby wykazały, że z tego typu wzmac− niaczami operacyjnymi można uzyskać przyzwoite kształty przebiegów przy częstotliwościach do 50kHz. Ogranicze− niem jest tu szybkość zastosowanych wzmacniaczy operacyjnych. Szybkość narastania napięcia wyjściowego (SR) wynosi dla kostek NE5532 – 9V/µs, a dla TL082(072) – 13V/µs. Możliwe jest wyko− rzystanie innych, szybszych podwójnych wzmacniaczy operacyjnych i wtedy moż− na próbować uzyskać zakres częstotliwś− ci do 100kHz lub 200kHz. W takim wy− padku nie należy zmniejszać pojemności C2 poniżej 82pF, trzeba raczej zmniejszać rezystancję R18.

Przewidując możliwość takiej zmiany kostek, warto zastosować podstawki.

Jeśli wykonawca opisywanego gene− ratora ma dostęp do miernika zniekształ− ceń nieliniowych, powinien zmniejszyć zniekształcenia do poziomu 0,4...0,5% przez dokładniejsze dobranie R7 oraz za− stosowanie R15. Rezystor R15 pozwala wyeliminować wpływ napięcia niezrów− noważenia wzmacniacza U4A i rozrzut parametrów zastosowanych diod. Dla konkretnej kostki U4 należy dobrać war− tość i punkt dołączenia tego rezystora – zapewne będzie on miał wartość rzędu megaomów.

> Piotr Górecki Zbigniew Orłowski